Article [Guillaume Rongier](https://community.intersystems.com/user/guillaume-rongier-1) · Nov 23, 2020 1m read

[Open Exchange](https://openexchange.intersystems.com/package/iris-key-uploader)

## **Iris key uploader**

### **Introduction**

This is iris-key-uploader a frontend in Angular with it's rest API.

The aim of this project is to easily import key file to Iris from a web ui.

# **Why this project**

Unfortunatly the IRIS panel to change key doesn't give the opportunity to upload the license.

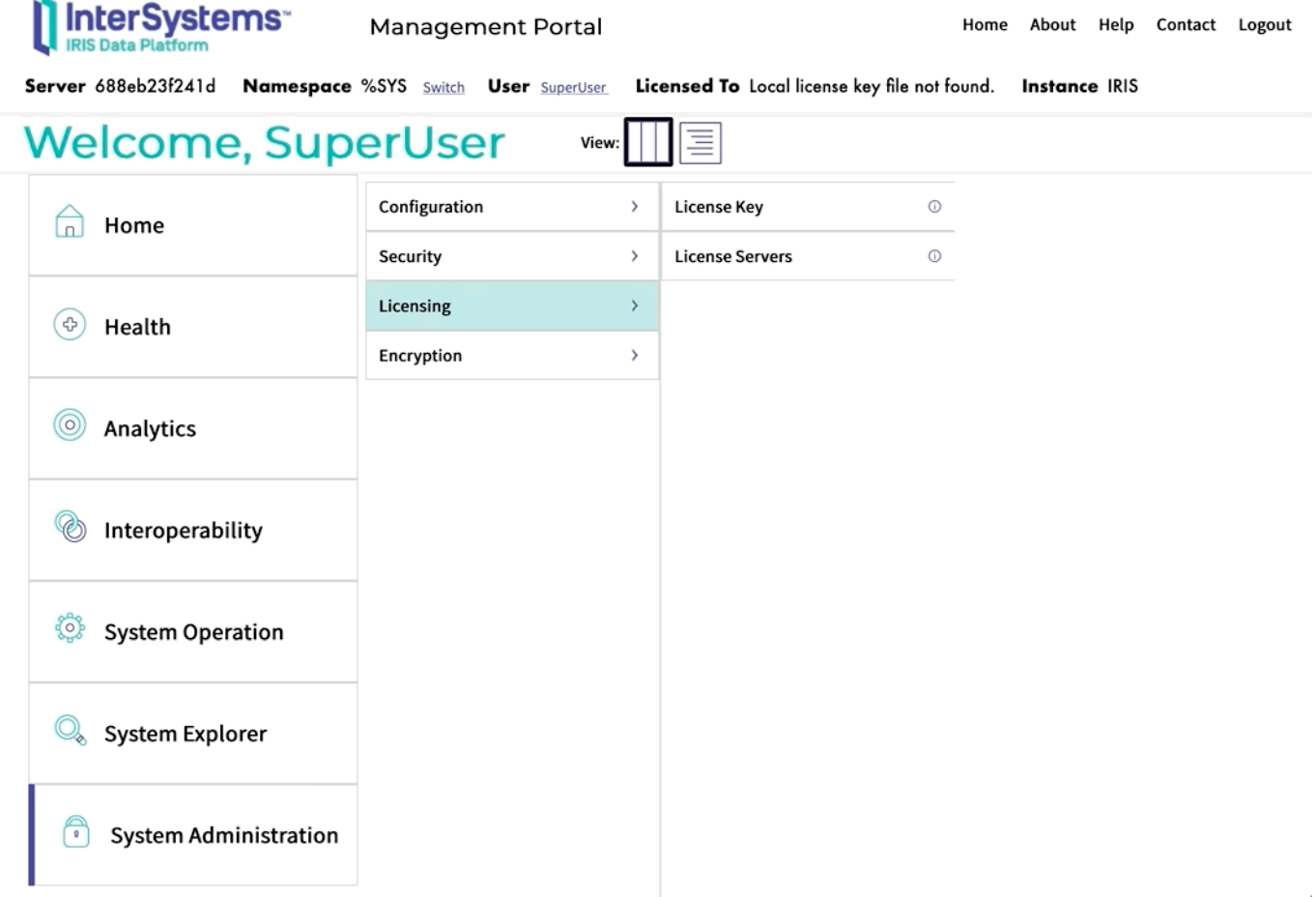

As you can see, you can only browse from the **server side**.

What if, you don't have a direct access to it?

You would like to have a **simple web page to upload the new key** and activate it.

This is the purpose of this project.

#### **Demo**

## **UI**

http://localhost:52773/keyuploader/index.html

# **Build**

Run the server

docker-compose up -d

### **Install with ZPM**

zpm "install iris-key-uploader"

# **Remarques**

This is working even if the instance doesn't have any key. In fact, without key IRIS have one LU (License Unit) available.

[#Angular](https://community.intersystems.com/tags/angular) [#InterSystems IRIS](https://community.intersystems.com/tags/intersystems-iris) [#InterSystems IRIS for Health](https://community.intersystems.com/tags/intersystems-iris-health) [Check the related application on InterSystems Open Exchange](https://openexchange.intersystems.com/package/iris-key-uploader)

Source URL:https://community.intersystems.com/post/ris-key-uploader